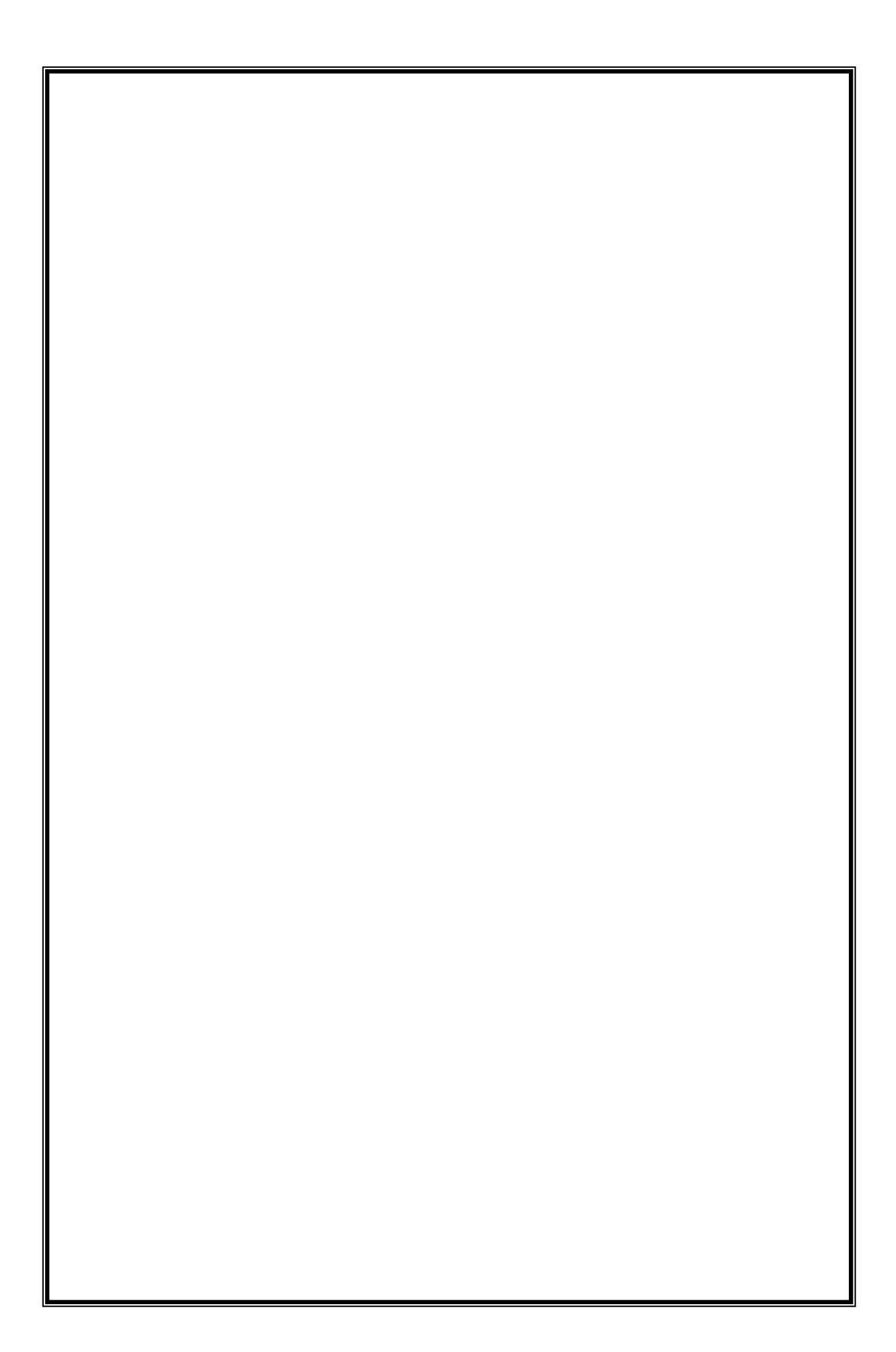

## **ĐỀ CƢƠNG CHI TIẾT HỌC PHẦN**

#### **Trình độ đào tạo: Đại học Ngành đào tạo: Kỹ thuật điều khiển và tự động hóa**

- **1. Tên học phần:** Đo lường và điều khiển bằng máy tính
- **2. Mã học phần:** DTVT 008

**3. Số tín chỉ:** 3 (2,1)

- **4. Trình độ cho sinh viên:** Năm thứ 4
- **5. Phân bổ thời gian:**
	- Lên lớp: 30 giờ lý thuyết, 30 giờ thực hành.
	- $-$  Tư học: 90 giờ.

#### **6. Điều kiện tiên quyết:** Vi xử lý – vi điều khiển.

#### **7. Giảng viên**

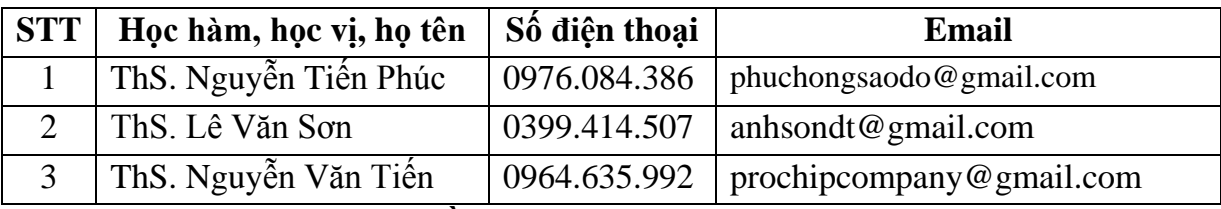

#### **8. Mô tả nội dung của học phần**

Đo lường và điều khiển bằng máy tính là học phần: Trình bày về các chuẩn ghép nối với thiết bị ngoại vi, từ đó sinh viên có khả năng phân tích và thiết kế một số mạch ghép nối máy tính, viết chương trình điều khiển cho các mạch giao tiếp: Mạch ghép nối với vi điều khiển, ghép nối máy tính với ADC từ các yêu cầu thực tế cho trước.

#### **9. Mục tiêu và chuẩn đầu ra học phần**

#### *9.1. Mục tiêu*

Mục tiêu học phần thỏa mãn mục tiêu của chương trình đào tạo:

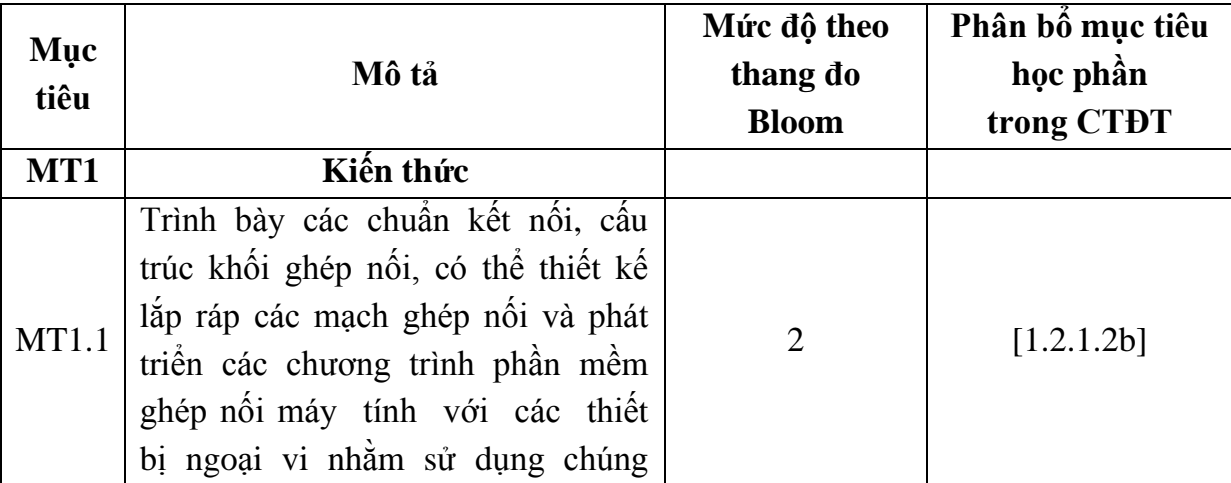

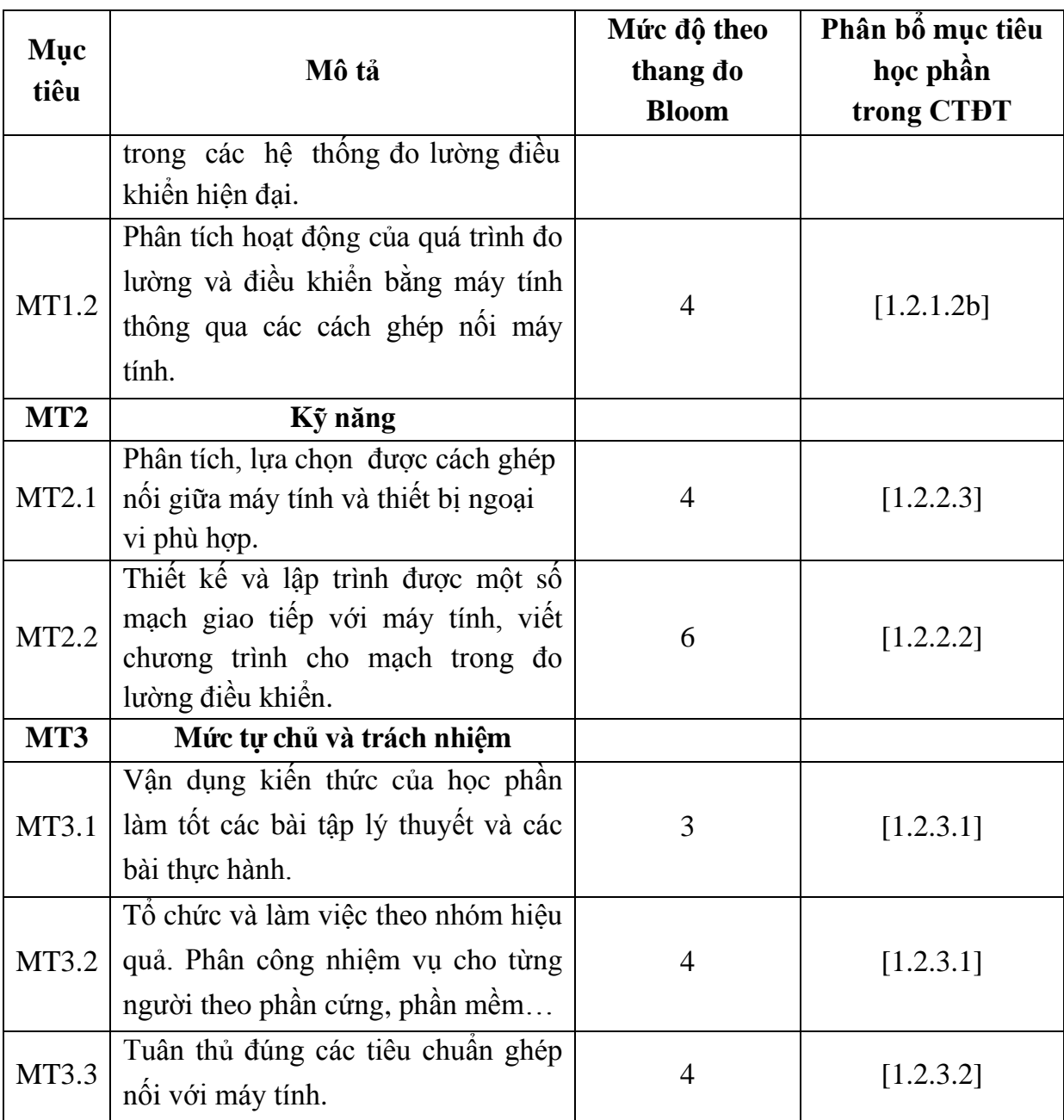

# *9.2. Chuẩn đầu ra*

Sự phù hợp của chuẩn đầu ra học phần với chuẩn đầu ra của chương trình đào tạo:

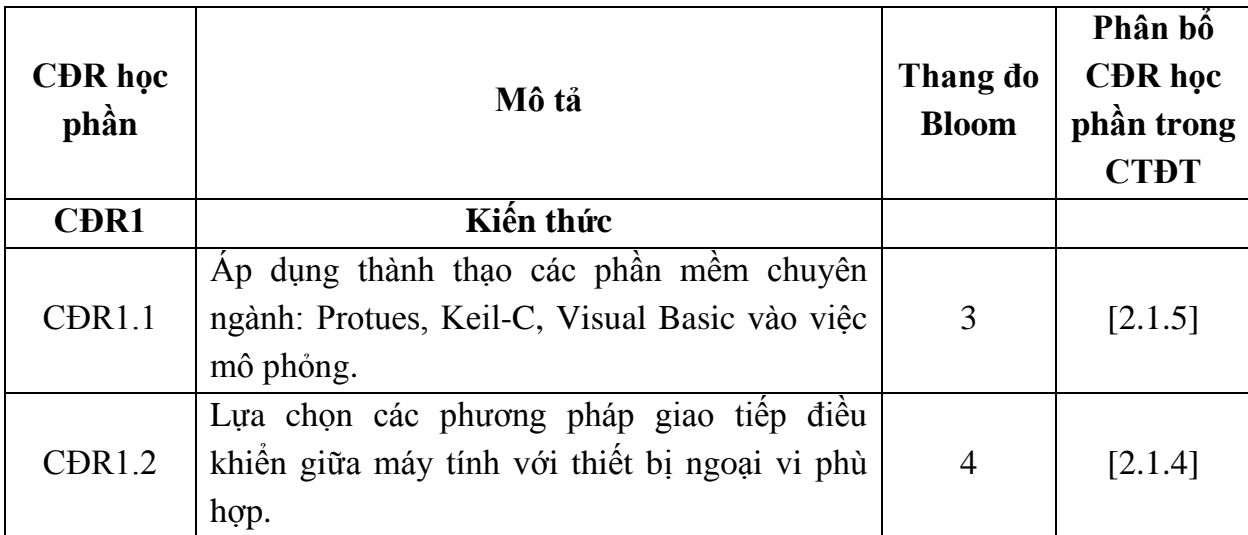

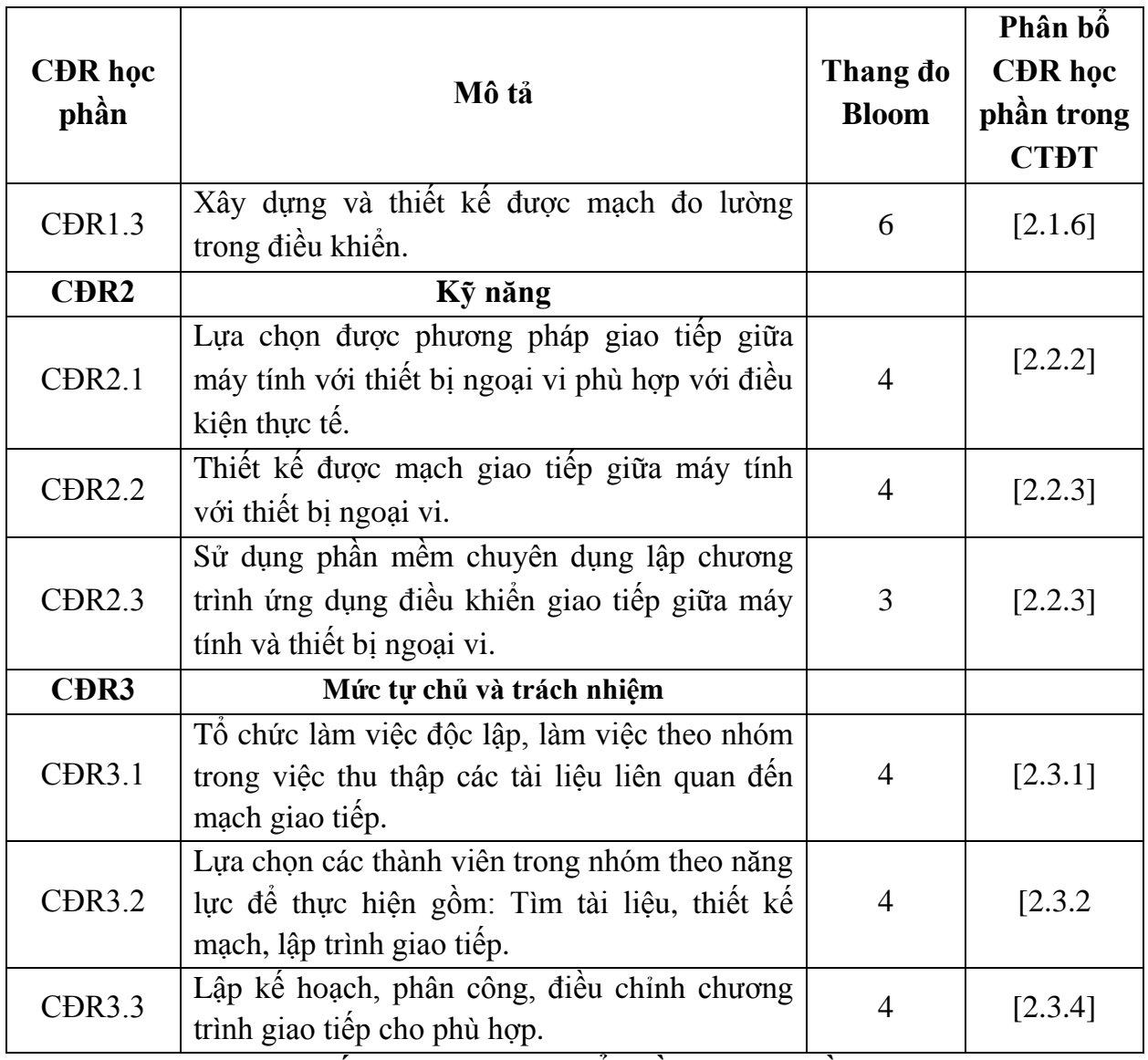

## **10. Ma trận liên kết nội dung với chuẩn đầu ra học phần**

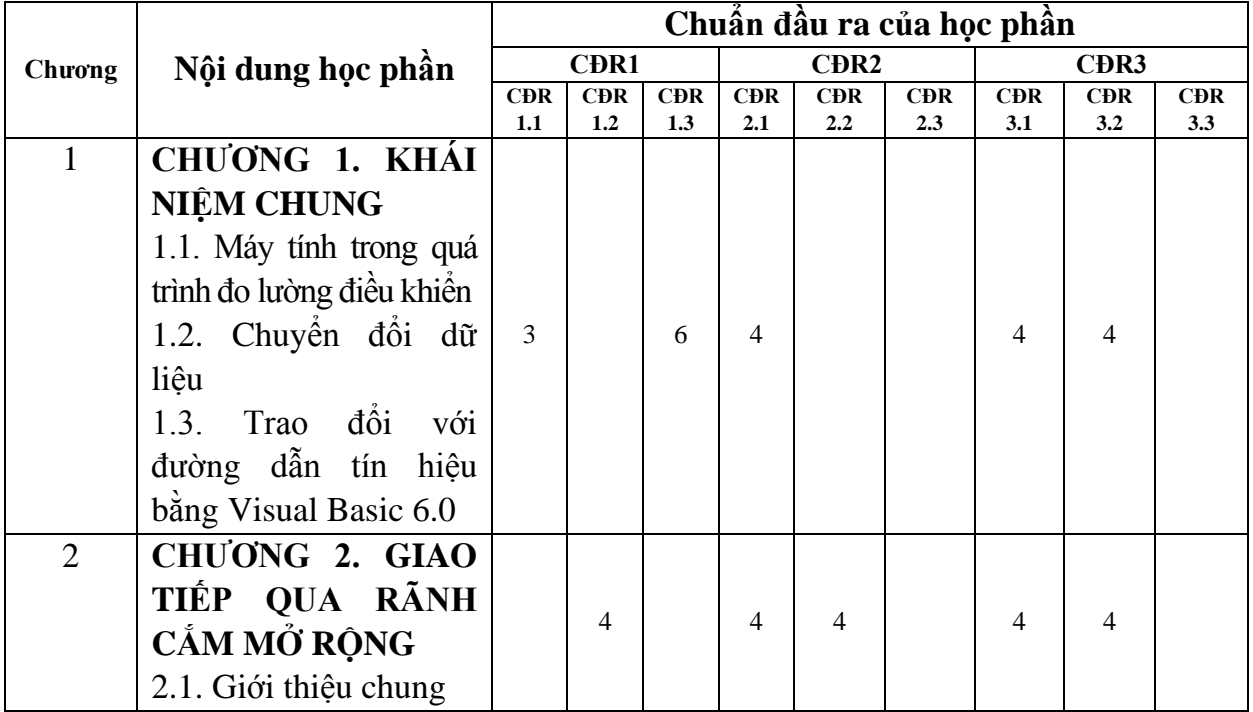

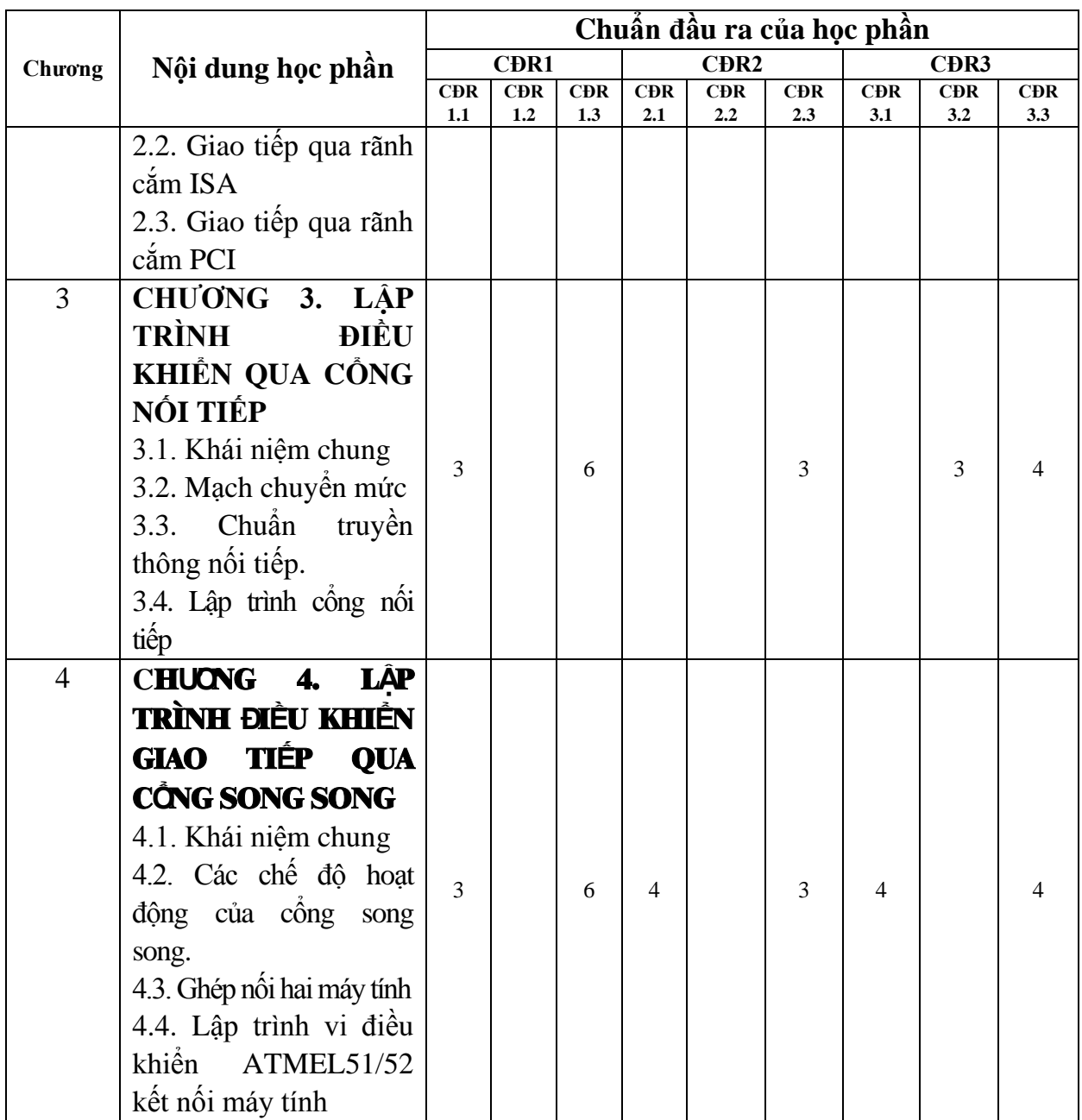

#### **11. Đánh giá học phần**

*11.1. Ma trận phương pháp kiểm tra đánh giá với chuẩn đầu ra học phần*

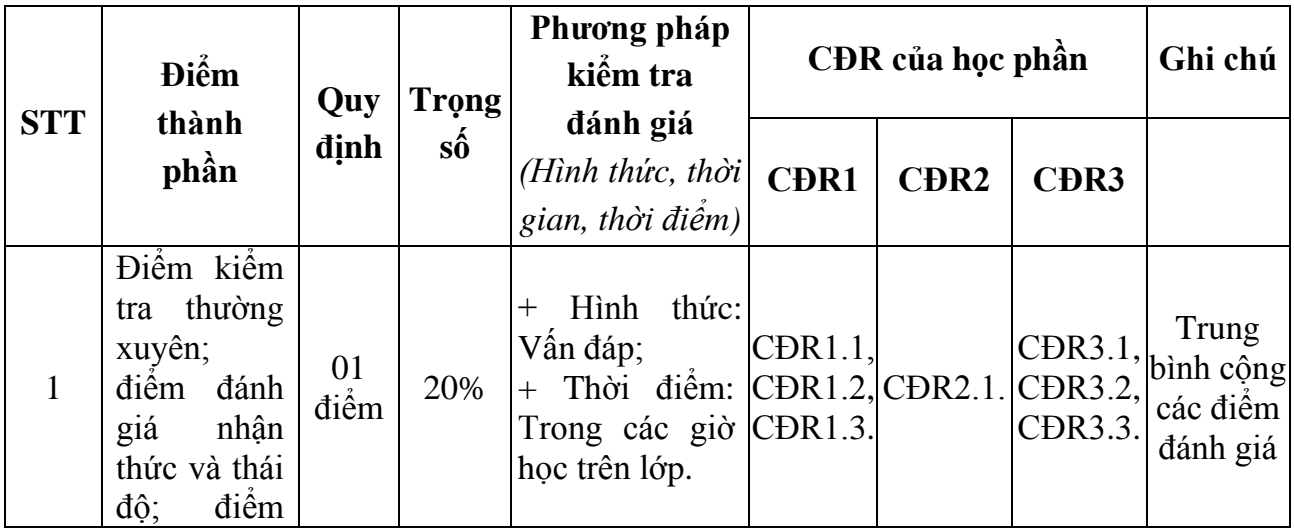

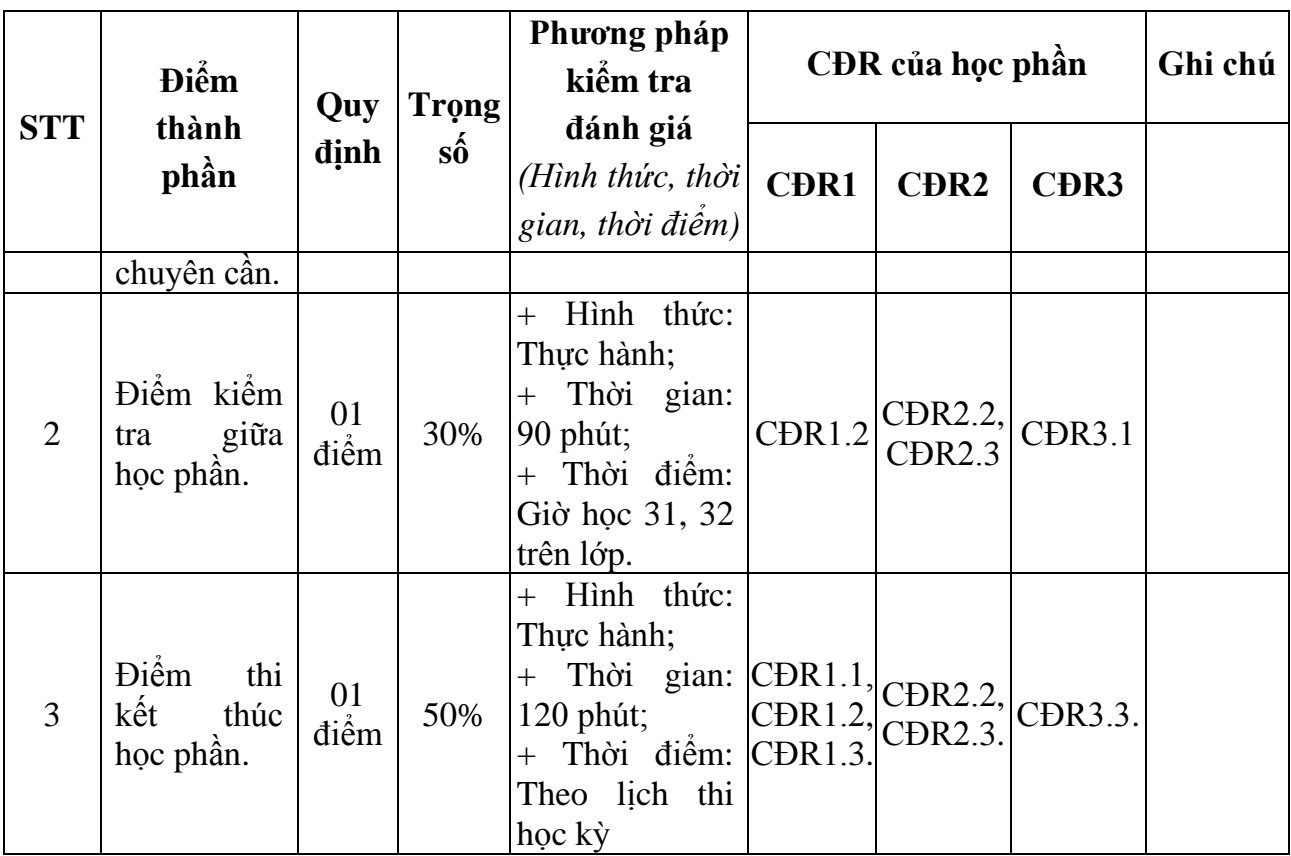

## *11.2. Cách tính điểm học phần*

Điểm học phần là trung bình cộng các điểm thành phần đã nhân trọng số. Tính theo thang điểm 10, làm tròn đến một chữ số thập phân. Sau đó chuyển thành thang điểm chữ và thang điểm điểm 4.

## **12. Yêu cầu học phần**

Sinh viên thực hiện những yêu cầu sau:

- Tham gia tối thiểu 80% số tiết học trên lớp dưới sự hướng dẫn của giang viên.

- Đọc và nghiên cứu tài liệu phục vụ học phần, hoàn thành các bài tập cá nhân và bài tập nhóm.

- Tham gia kiểm tra giữa học phần, thi kết thúc học phần.

## **13. Tài liệu phục vụ học phần**

## **-** *Tài liệu bắt buộc:*

[1] – Nguyễn Đức Thành (2013), *Đo lường điều khiển bằng máy tính,* Nhà xuất bản Đại học quốc gia – Thành phố Hồ Chí Minh

## *- Tài liệu tham khảo:*

[2] – Phạm Văn Tuân (2008), *Kỹ thuật đo lường tự động điều khiển*, Nhà xuất bản Bách khoa Hà Nội.

## **14. Nội dung chi tiết học phần và phƣơng pháp dạy-học**

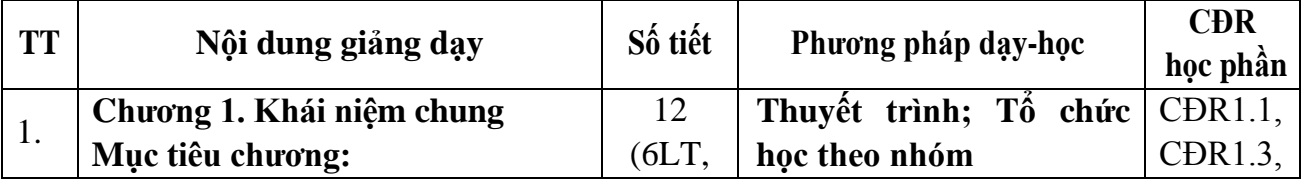

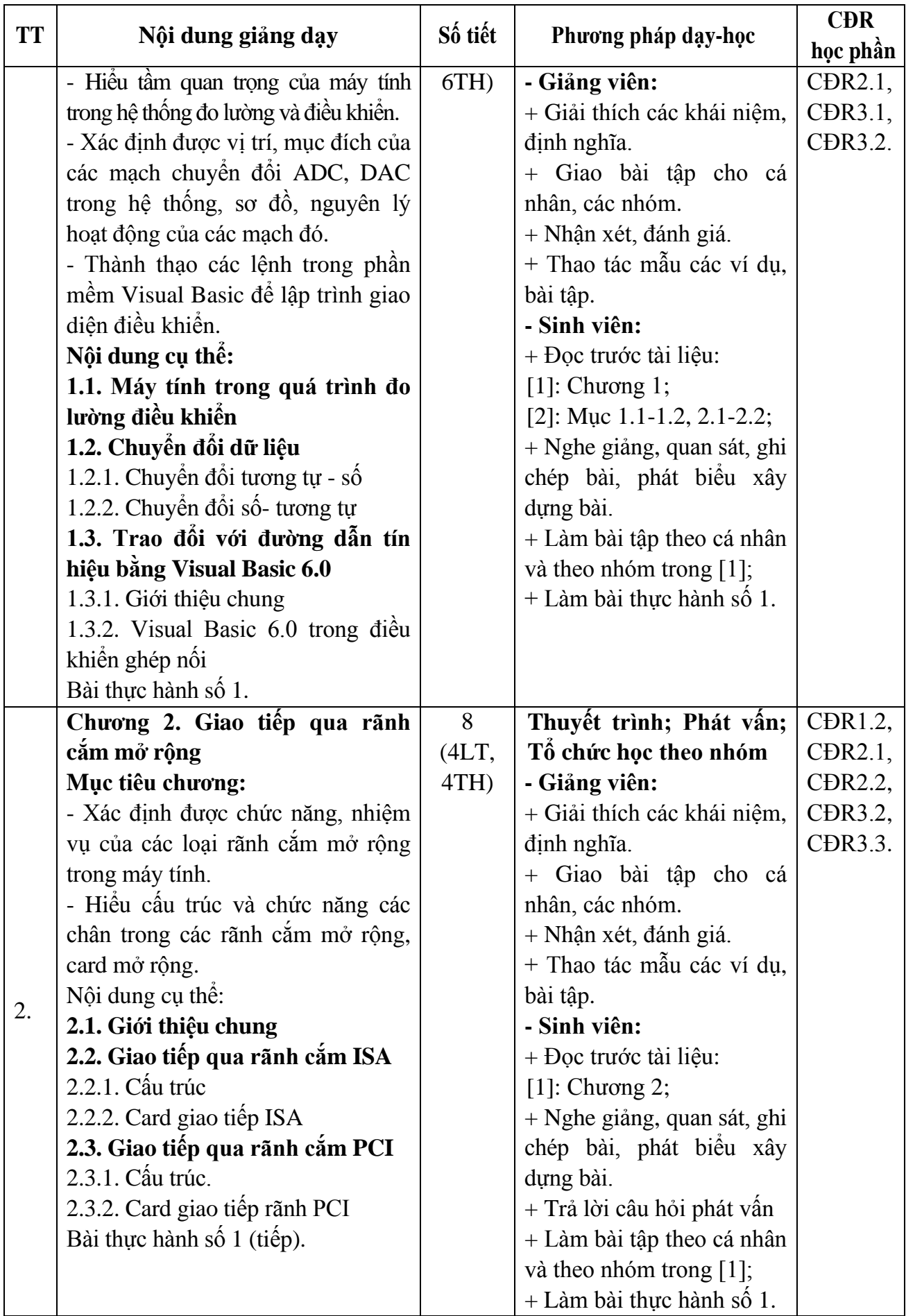

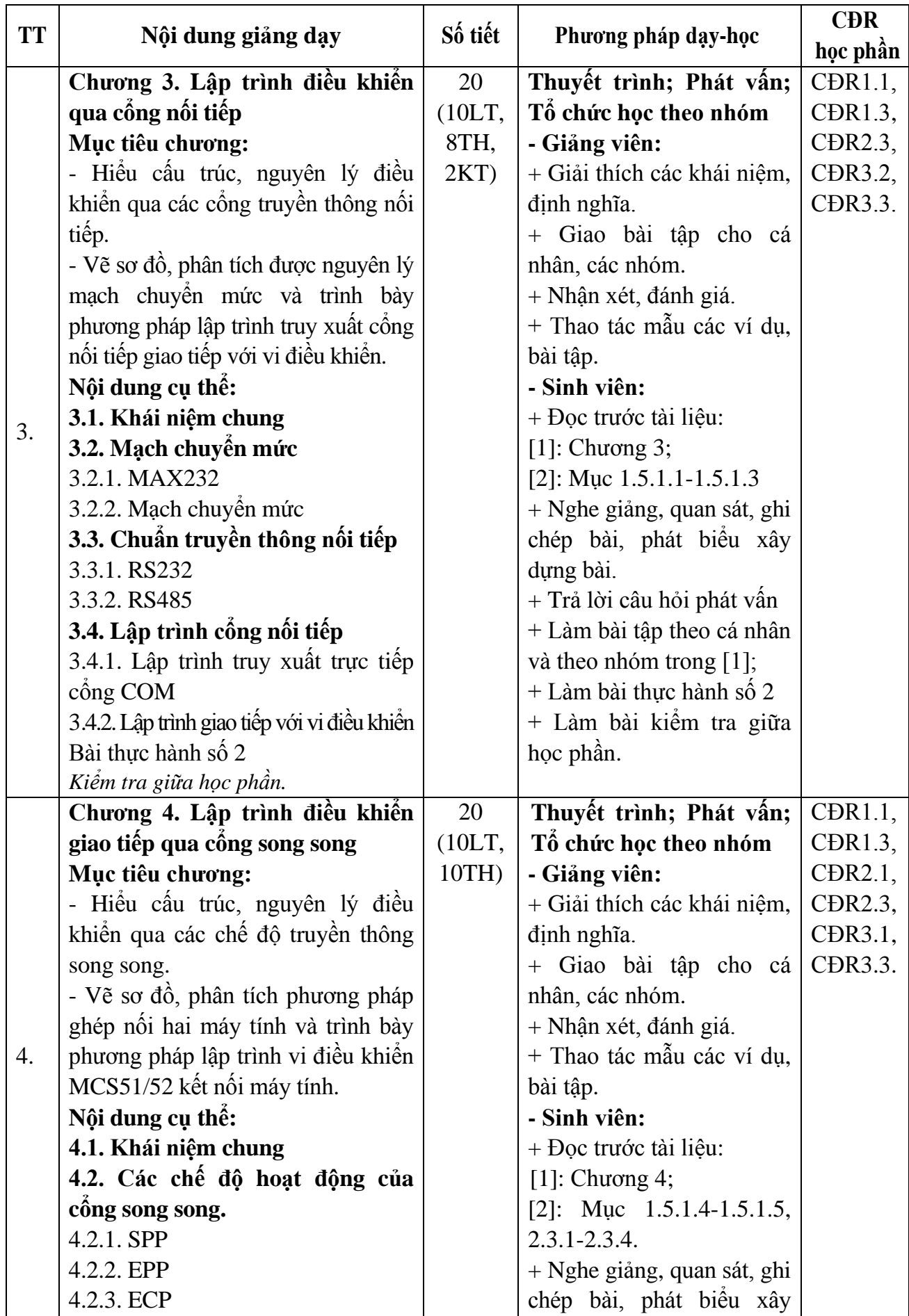

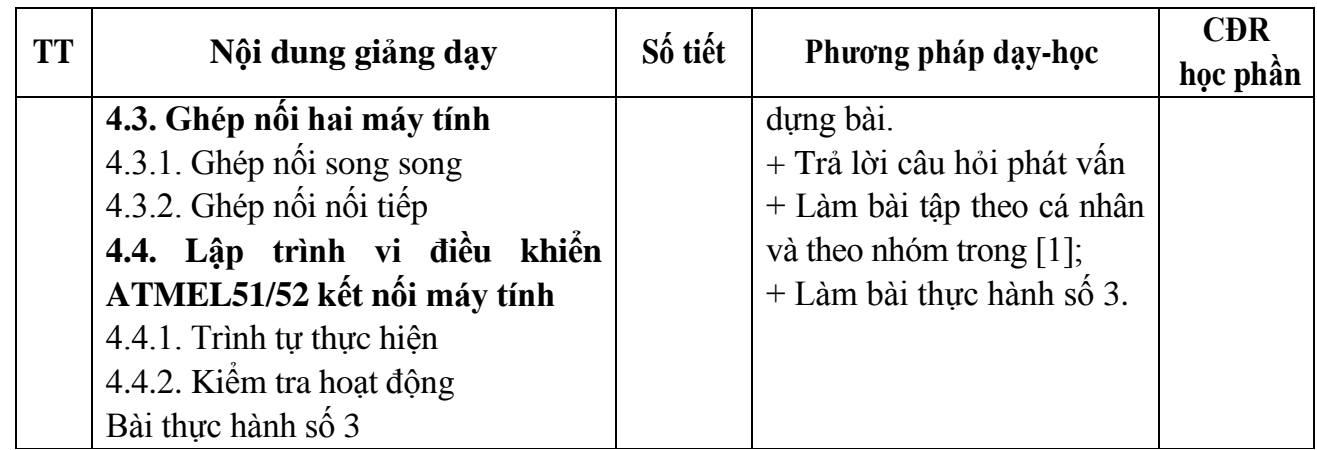

Hải Dương, ngày 9 tháng 8 năm 2022 TRƯỞNG BỘ MÔN

## KT.HIỆU TRƯỞNG<br><del>PHÓ H</del>IỆU TRƯỞNG **TRUÒNG ĐẠI HỌC** E1 **SAO** ĐỎ

KT. TRƯỞNG KHOA PHÓ TRƯỞNG KHOA

offre

TS Nguyễn Thị Kim Nguyên

Phạm Công Tảo

Nguyễn Tiến Phúc